Wskazówki dotyczące zdejmowania stojaka ze stołu:

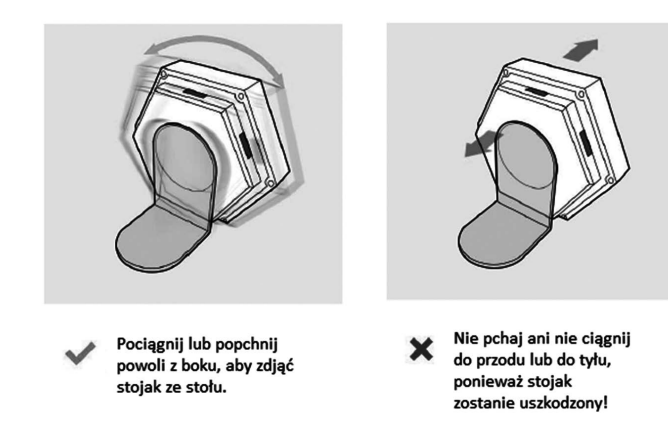

CEXX

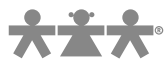

nowa szkoła ul. POW 25, 90-248 Łódź, www.nowaszkola.com tel. (42) 630 17 28, (42) 630 04 88, fax: (42) 632 73 28

#### OSTRZE¿ENIA!

- 1. Produkt przeznaczony jest dla dzieci powyżej 3 lat. Urządzenie elektryczne – ryzyko porażenia prądem.
- 2. Do użytku pod bezpośrednim nadzorem osoby dorosłej
- 3. Należy zachować opakowanie lub/i instrukcję. Zawierają one ważne informacje mogące być przydatne w przyszłości.
- 4. Użytkowanie niezgodne z zaleceniami zwalnia producenta od odpowiedzialności za ewentualne szkody.

Podświetlane kolorowe panele ścienne. Plastry miodu RV 0038

Wiek  $\blacksquare$  3+

> Podświetlane, wrażliwe na dotyk panele. Możliwość kontrolowania paneli za pomocą pilota pozwalającego na zmianę oświetlenia w trzech trybach. W zestawie 6 sztuk.

> Terapia podświetlanymi panelami rozwija u dzieci zdolność do rozumienia i porządkowania bodźców i informacji dostarczanych z otoczenia i z własnego ciała poprzez zmysły. Umiejętność ta pozwala dziecku zrozumieć, jak funkcjonuje otaczający je świat i nadaje sens nieustannie docierającym zewsząd bodźcom. Głównym atutem podświetlanych paneli jest przeprowadzanie terapii w formie zabawy. Układ nerwowy i mózg dziecka uczy się właściwego reagowania na bodźce zewnętrzne i integracji wrażeń płynących z różnych zmysłów. Korzystanie z podświetlanych paneli poprawia funkcje wzrokowe dziecka. Terapia światłem może być uzupełnieniem innych terapii. Celem takich działań jest pobudzanie obszarów mózgu, związanych z odbiorem i przetwarzaniem bodźców zmysłowych, wykorzystanie plastyczności mózgu i wzmocnienie siły połączeń neuronalnych.

> Podświetlane panele doskonale sprawdzą się w terapii stymulującej zmysł wzroku. Uczą dzieci kontroli nad bodźcem (światło jest lub go niema), dają władzę nad częstotliwością jego występowania, pokazują różnorodność barw i ich natężenie. Pozwalają również na realizację celów edukacyjnych, terapeutycznych oraz mogą stanowić doskonałą przestrzeń rekreacyjno-relaksacyjną. Zabawa światłem rozwija rozumienie świata, ma działanie rozluźniające, rozwija kreatywność i poczucie sprawstwa, wpływa na poszerzanie umiejętności manualnych, jest okazją do świetnej zabawy w bezpiecznej i sprzyjającej dla dziecka atmosferze.

#### Instrukcja obsługi:

Przeczytaj wszystko uważnie, zanim zaczniesz korzystać z paneli świetlnych.

## I. Specyfikacja:

- Zasilanie wejściowe: 5V 2A.
- Umeny: 120 LM.
- Moc wyjściowa: 5 V.
- Zasięg pilota: 5-8 metrów.
- Źródło światła: LED RGB.
- Rozmiar produktu: (szesnastkowy) 10,3 cm x 9 cm x 3 cm.
- Pobór mocy: 1,2 W.
- Długość kabla USB: 1,5 metra.

#### II. Ostrzeżenia:

- 1. Używaj tylko wysokiej jakości adaptera (wyjście 5 V 2A), w przeciwnym razie światła nie będą działać poprawnie.
- 2. Nie podłączaj więcej niż dwudziestu dotykowych lampek LED do kabla USB.
- 3. Biały kolor LED zużywa najwięcej energii. Nie podłączaj więcej niż dwunastu świateł, gdy panele są ustawione na kolor biały.
- 4. Środek światła najlepiej reaguje na funkcję Touch.
- 5. Zawsze kieruj pilota w stronę paneli i przebywaj w zasięgu maksymalnie 8 metrów od paneli.

## III. Funkcje zdalnego sterowania:

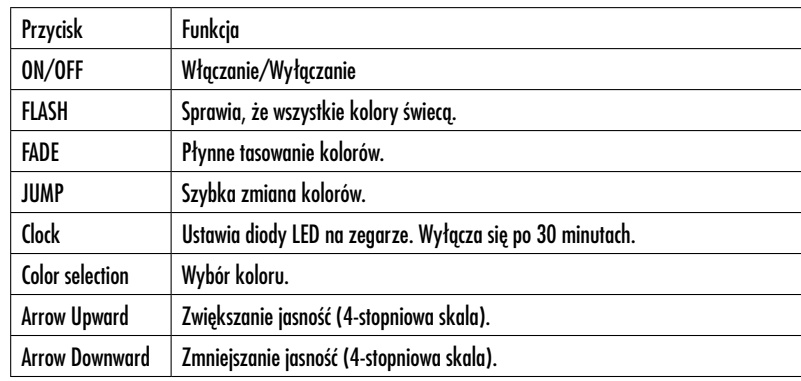

## IV. Instalacja:

- 1. Umieść wszystkie panele świetlne. Włóż płytki PCB, aby podłączyć panele. Zbuduj wybrany kształt projektu. Trzymaj bok płyty USB z 2 mniejszymi strzałkami z tej samej strony, co przód powierzchni świetlnej.
- 2. Zatrzaśnij złącza w otworach świateł, aby urządzenie było stabilne.
- 3. Włóż kabel USB do adaptera. Znajdź port USB na lampce najbliżej żądanego gniazdka ściennego. Podłącz drugi koniec kabla USB do dotykowej lampki LED. Podłącz adapter do gniazdka ściennego.
- 4. Usuń izolację, aby aktywować pilot. Naciśnij ON, wskazując na światła. Upewnij się, że każde światło działa. Spróbuj użyć różnych płytek PCB, jeśli jakiekolwiek światła nie działają.
- 5. Odłacz adapter, a następnie umieść światła ekranem w dół na płaskiej powierzchni. Zdejmij papier z kleju dwustronnego i wklej jedną stronę w zakreślony tył na światłach.
- 6. Znajdź miejsce do wyświetlania świateł. Po oczyszczeniu i wysuszeniu powierzchni dociśnij taśmę samoprzylepną do ściany. Płyty PCB są wystarczająco mocne, aby dodatkowo dołączyć do nich haczyk, gwóźdź lub śrubę (brak w zestawie).
- 7. Podłącz adapter z powrotem do gniazdka ściennego. Wybierz kolor lub tryb za pomocą pilota. Dotknij panele, aby indywidualnie zmienić kolory lub ustawienia trybu oraz dostosować jasność.
- 8. Wolne porty USB na panelach mogą być używane do ładowania innych urządzeń. Nie zasilaj żadnego innego urządzenia, gdy panele są w trybie białego koloru. Jeśli kiedykolwiek pojawią się pytania dotyczące prawidłowego użytkowania energii elektrycznej, skonsultuj się z licencjonowanym technikiem.

# V. Jak korzystać ze stojaka:

Użyj plastikowego stojaka w kształcie litery L, aby położyć sześciokątne panele na stole.

- 1. Połącz światła z odpowiednimi płytkami kablem USB i złączami trójkątnymi zgodnie z własnym projektem.
- 2. Podłącz kabel zasilający USB, aby sprawdzić, czy wszystkie światła działają dobrze, a następnie wyciągnij kabel USB.
- 3. Umieść naklejkę na lampie tak aby stroną klejącą była zwrócona w stronę stołu.
- 4. Zdejmij 2 folie ochronne ze stojaka L i umieść krótszy bok stojaka L na stole.
- 5. Połóż bok panelu na stole i trzymaj go prosto, wciśnij stojak L (krótszy bok na stole) do uchwytu z tyłu dolnego światła i mocno je sklej.
- 6. Umieść kolejną naklejkę na krótszym boku stojaka L (od strony stołu).
- 7. Wyczyść miejsce na stole, w którym chcesz umieścić światła. A potem postaw tam stojak ze światłami.